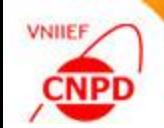

# **CODING OF NUCLEAR REACTIONS UNDER THE EXFOR RULES**

**MAY 23 26, 2017, NRDC Meeting, IAEA, Vienna,** 

G. Pikulina, S.Taova

CNPD, Russian Federal Nuclear Center – VNIIEF,

Sarov, Russia

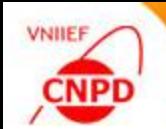

#### EXFOR-EDITOR – VERSION 3.1

MODIFICATIONS

A85 | CNPD | (Continuing Action) Continue development and testing of the EXFOR-Editor and InpGraph in cooperation with NDS and other data Centres, taking into account compilers' remarks.

## CORRECTION OF BUGS

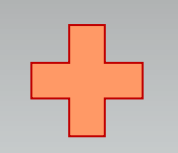

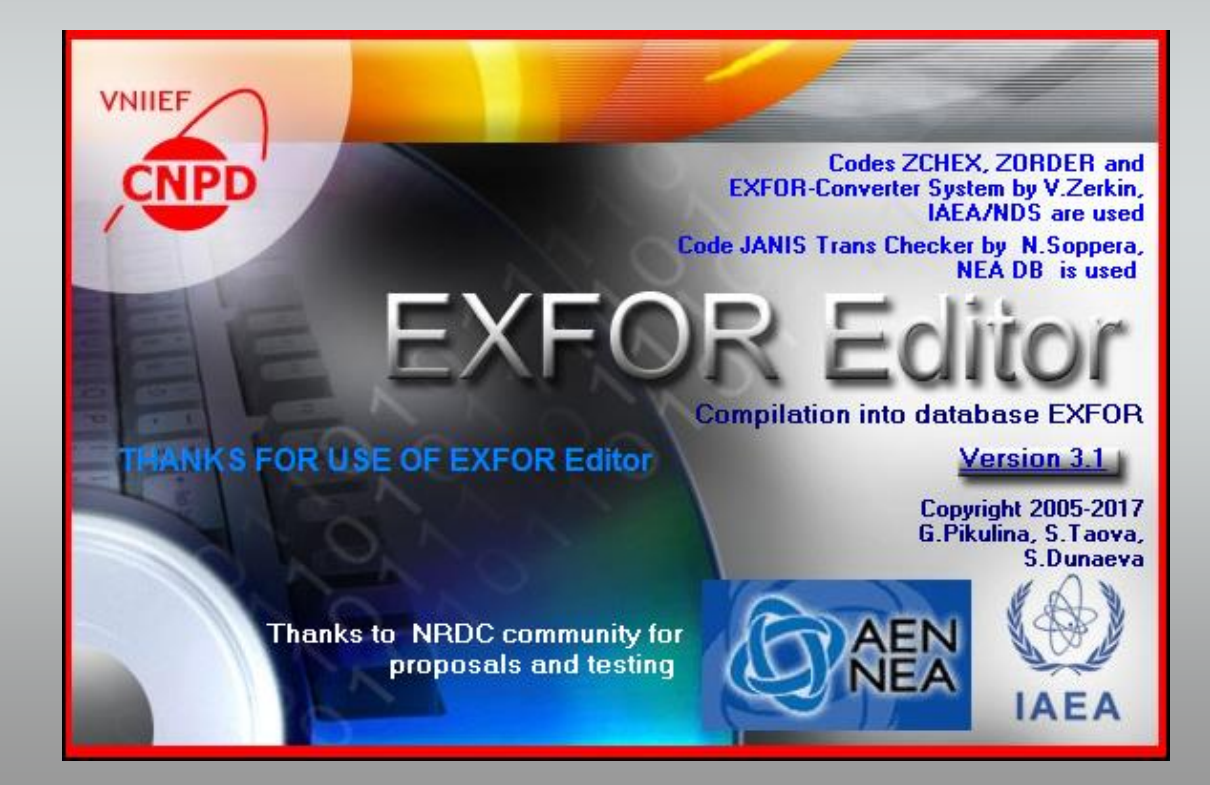

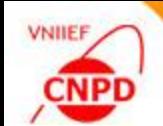

#### OBJECTIVE − Improvement of interface to be easier and friendlier

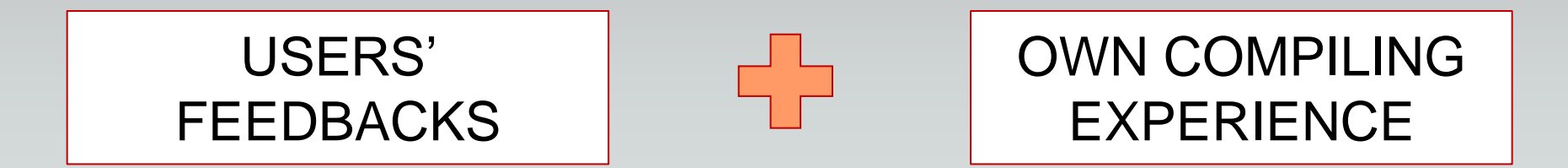

PRIMARY TASK – Simplification of the window for the REACTION input because of its importance for compiling process

#### REACTION Keyword

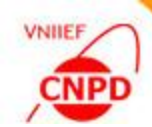

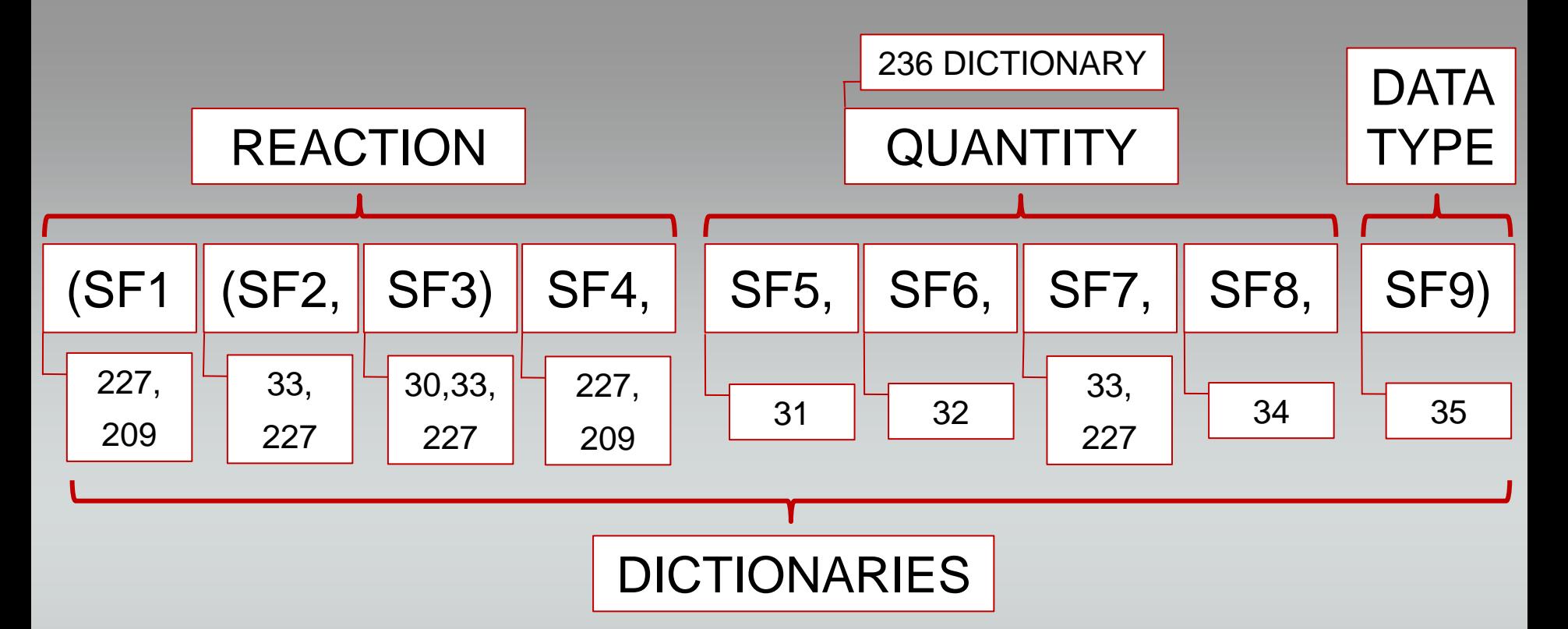

CHALLENGING TASK − to know the essence of nuclear physics process and to code nine subfields using ten EXFOR dictionaries

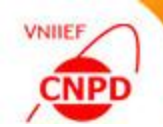

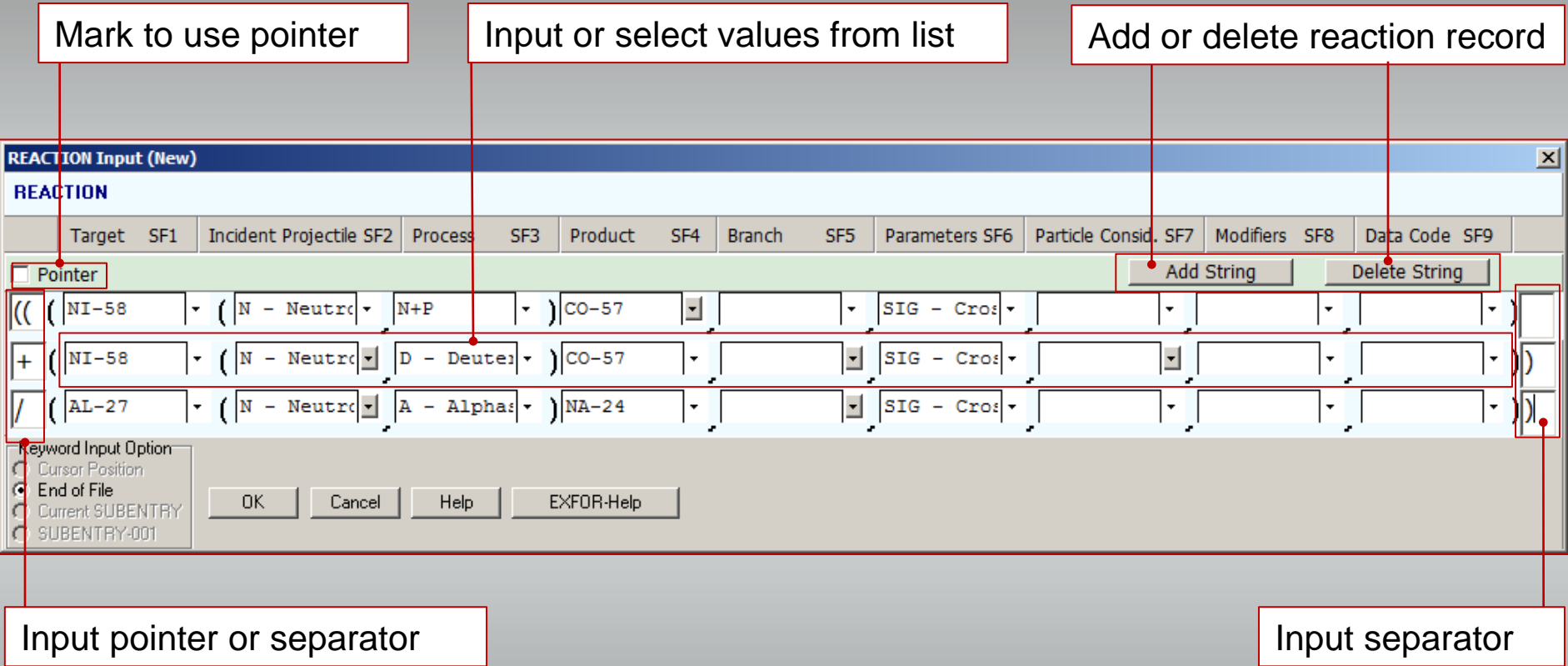

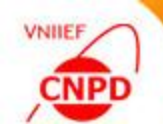

#### 2-nd Version of the REACTION Window

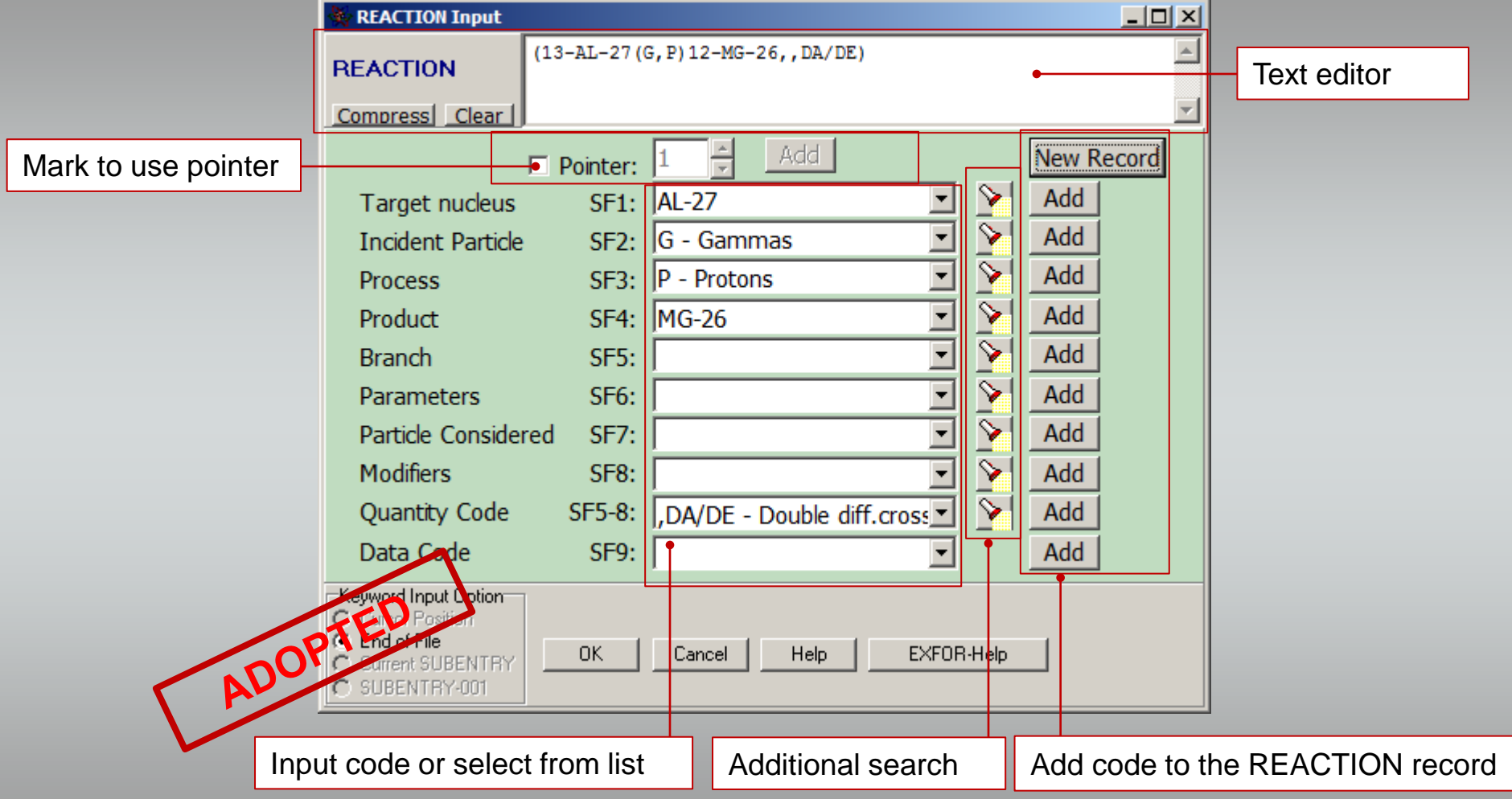

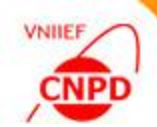

### WHY 2-ND VERSION:

■ It has familiar view and traditional options

 $\blacksquare$  It is more convenient and more flexible for information input and search

■ It doesn't include supplementary functions and keeps the required ones only

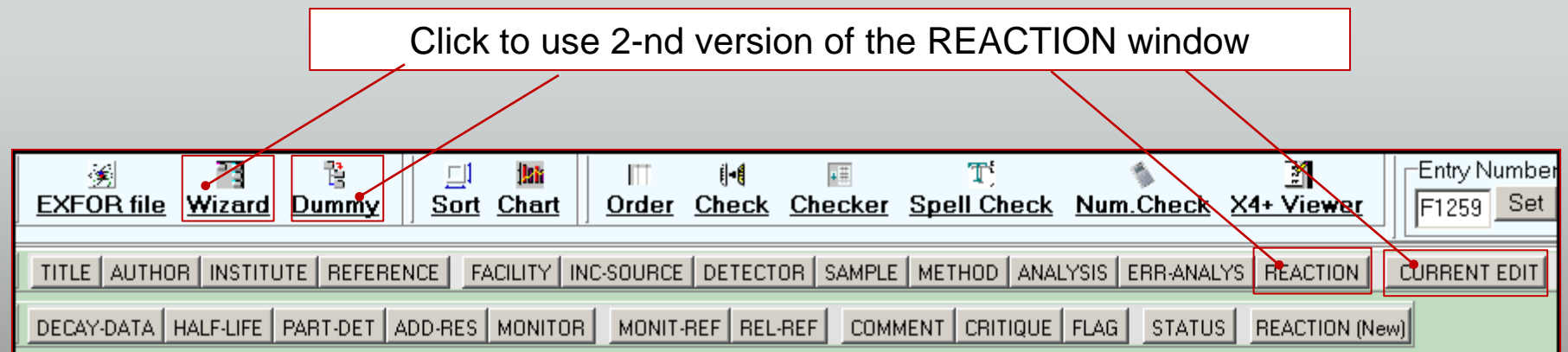

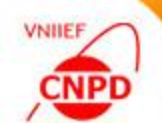

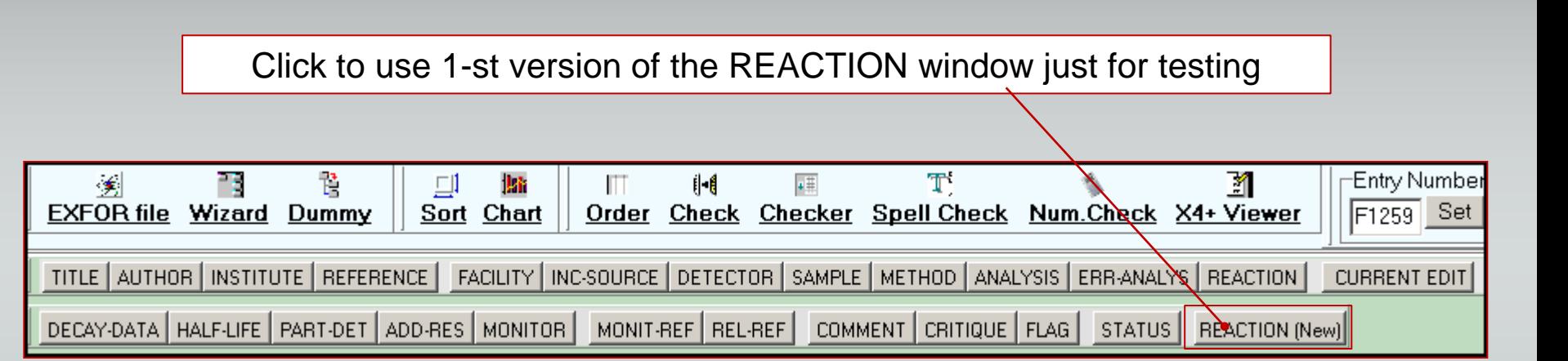

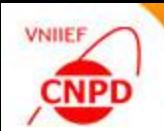

**Processing of floating point data with an exponent of Fortran** specific (with additional spaces or with missed symbol 'E') is available now in the Data Table mode

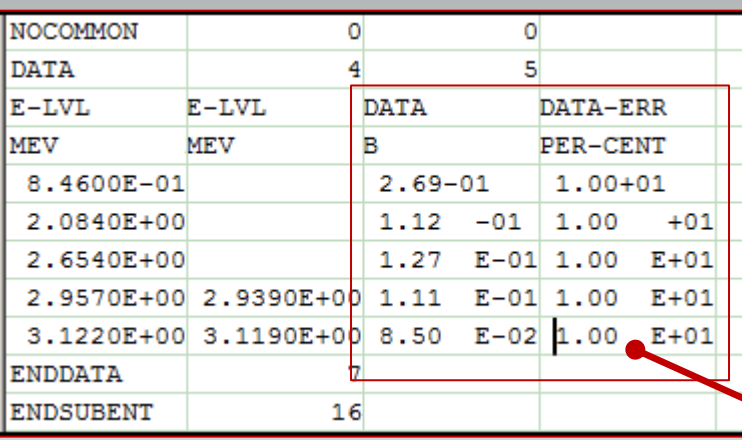

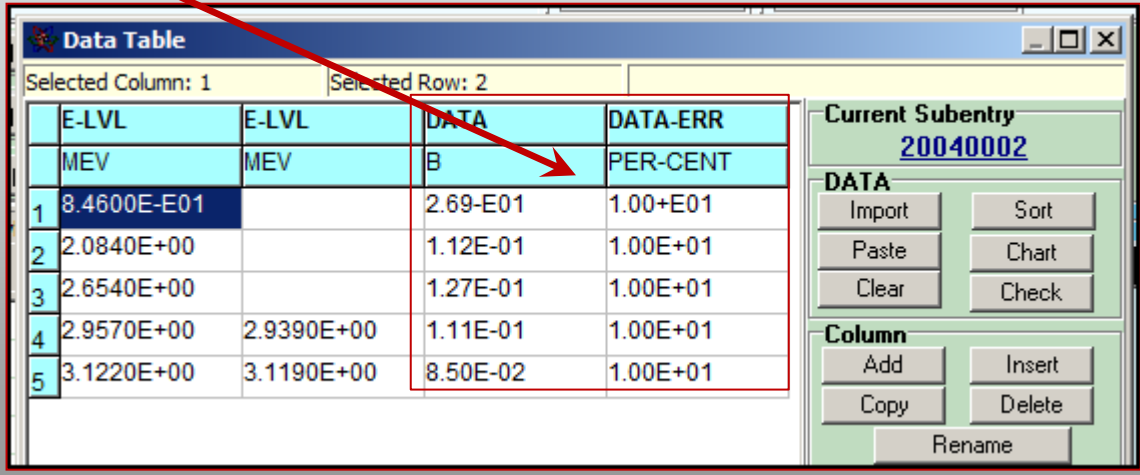

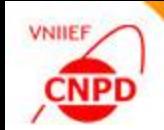

■ Modified treatment of structure tree of the opened EXOR file is implemented: now clicking on the editor field of the main window opens the corresponding item of the structure tree

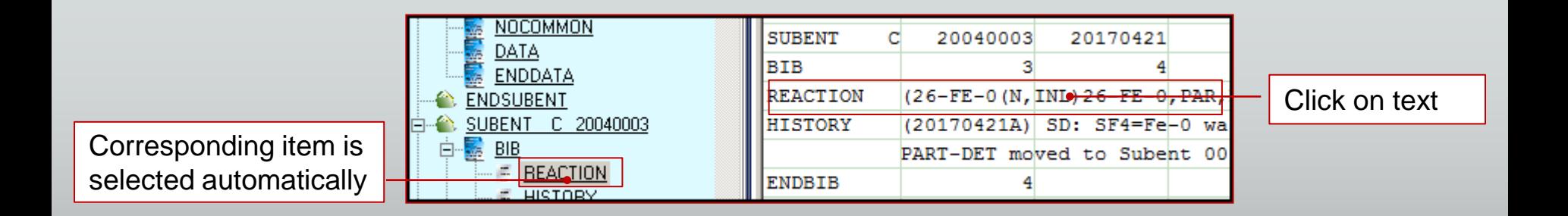

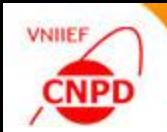

■ Number of subentries in the regime of new EXFOR file creation with the help of pattern is in the range from 2 up to 999 according to the EXFOR rules

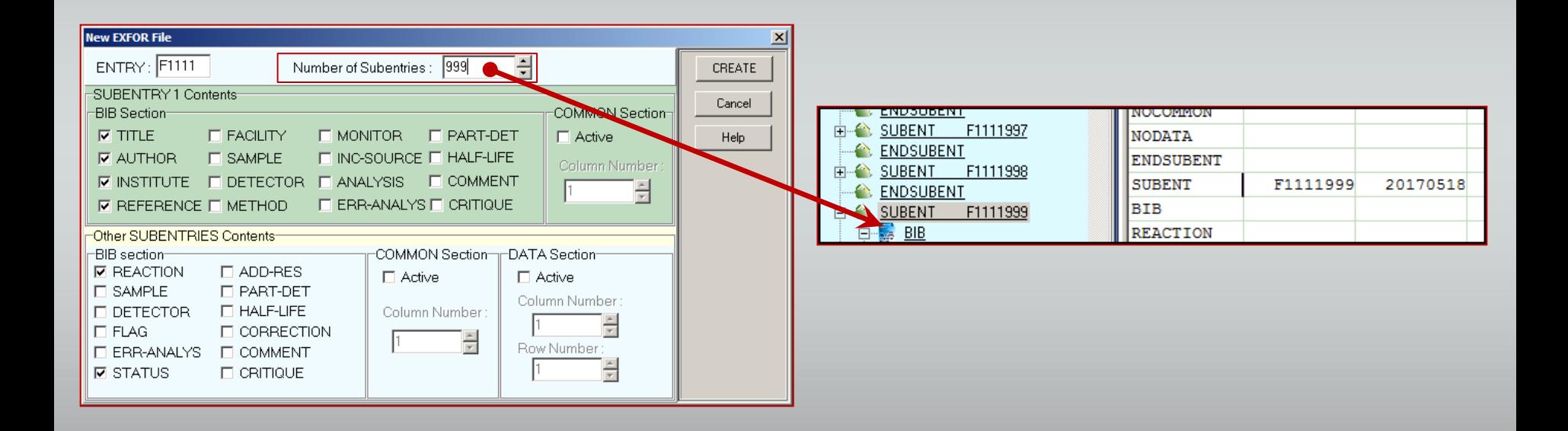

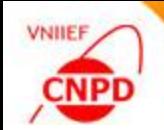

**The last version of the EXFOR dictionaries (2017.04.26) in** the ACCESS format by Victor Zerkin

**The ZCHEX code with the updated dictionaries by Victor Zerkin** 

**The Janis Trans Checker Code with the updated dictionaries** by Nicolas Soppera

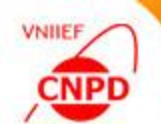

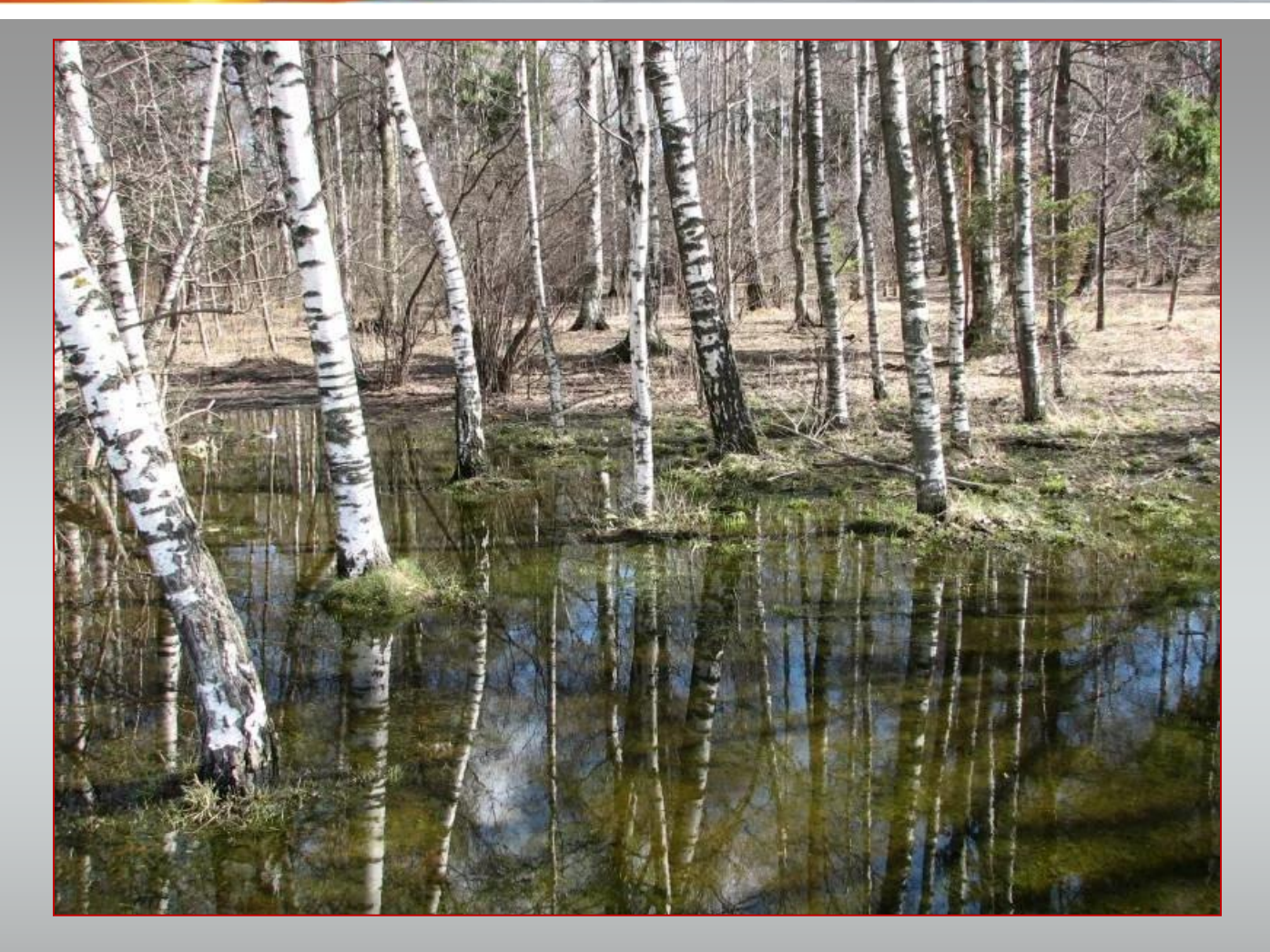

# **THANK YOU!**